## **====== GUIDE RAPIDE ======**

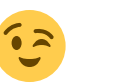

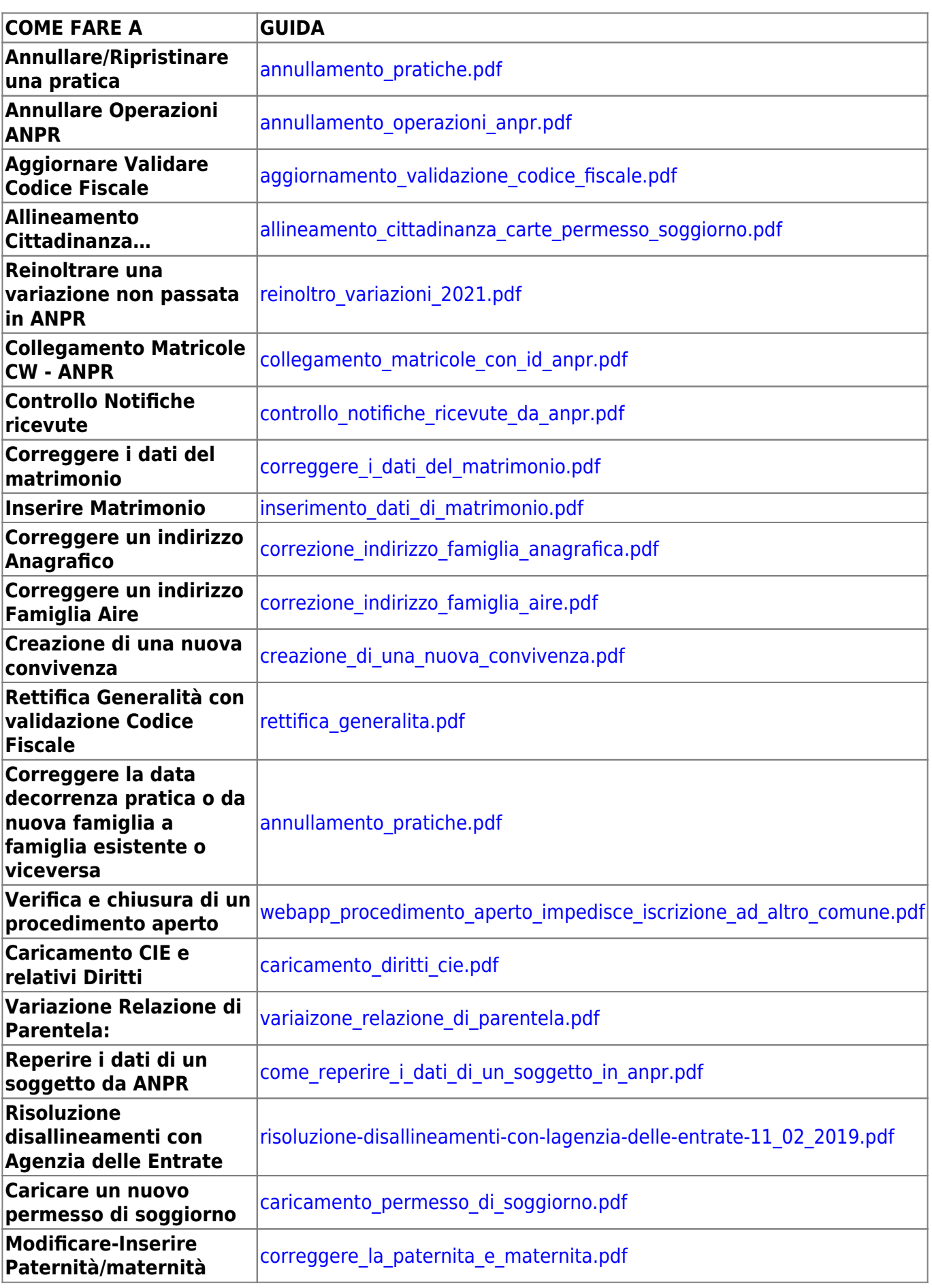

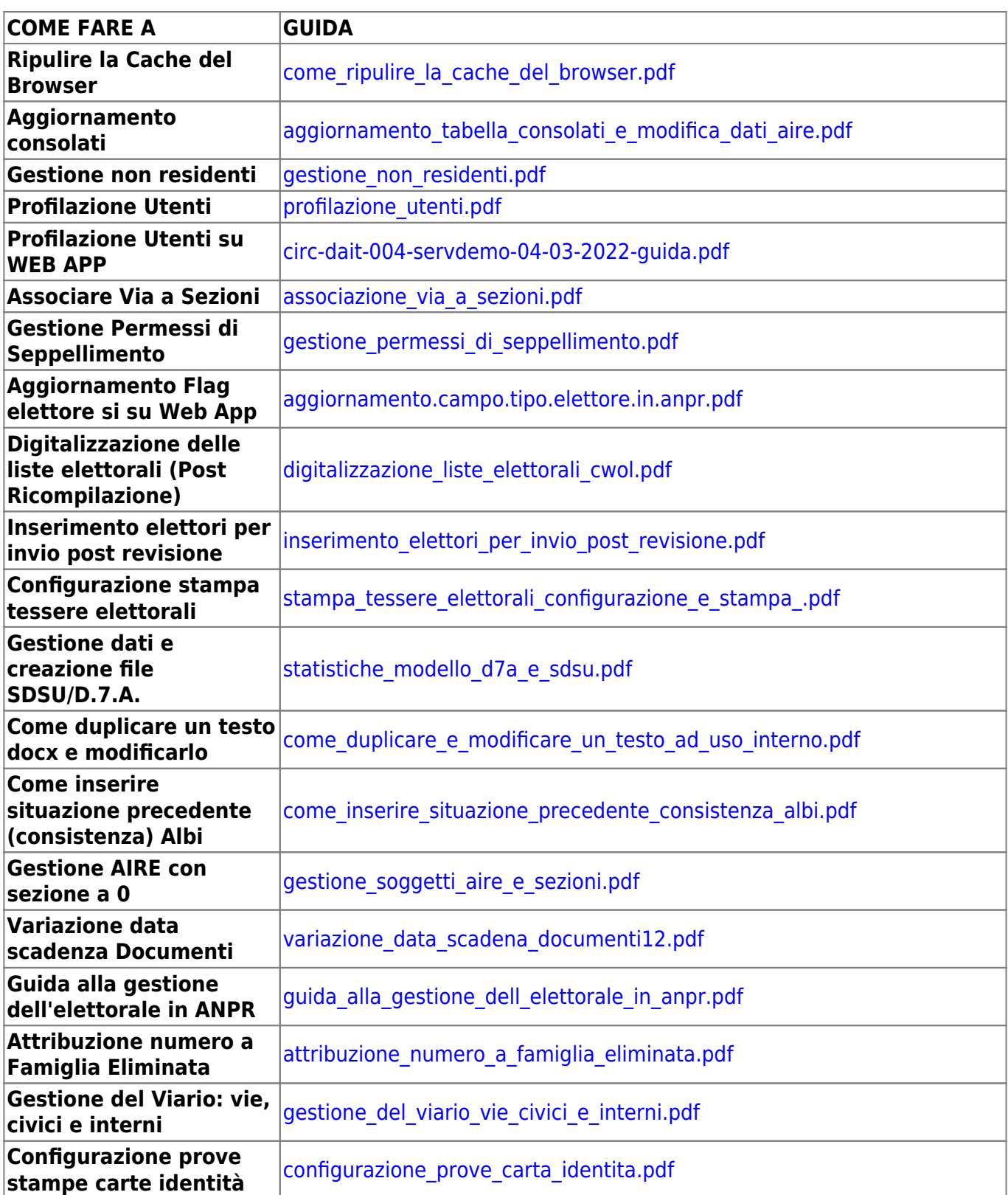

From: <https://wiki.nuvolaitalsoft.it/>- **wiki**

Permanent link: **[https://wiki.nuvolaitalsoft.it/doku.php?id=guide:demografici:guide\\_rapide](https://wiki.nuvolaitalsoft.it/doku.php?id=guide:demografici:guide_rapide)**

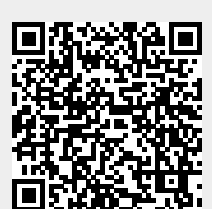

Last update: **2024/03/07 11:33**